## **Lasercutter**

**Salihoglu R¸meysa Vardidze Nika Yigit Emir Can**

ProjektbetreuerInnen **DI Stüttler Christoph** 

ProjektpartnerInnen **OMICRON electronics GmbH**

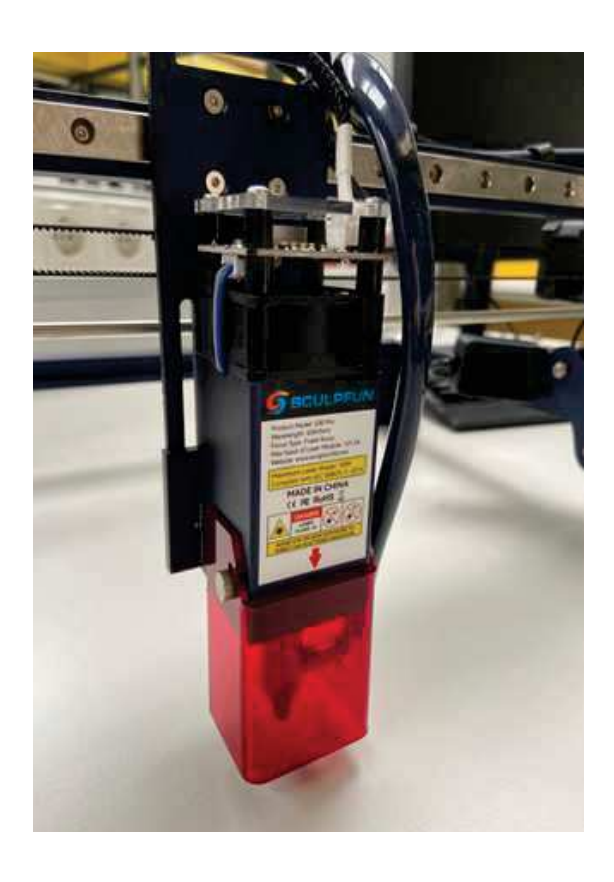

#### **Ausgangslage**

Der Holzbearbeitungsprozess für die Erstellung von Architekturmodellen ist derzeit aufwendig und mühsam. Aus dieser Situation entstand der Idee einer Laserschneidemaschine (Lasercutter), die dünne Holzplatten effizienter schneiden kann. Der Lasercutter sollte an das bestehende CAD-Programm angepasst werden.

#### **Umsetzung**

Der Lasercutter übernimmt die Abmessungen des Schneideteils aus CAD-Daten. Anschließend werden diese Daten in G-Code umgesetzt und in Geradenstücke zerlegt. Der G-Code wird danach wiederum umgesetzt in Ansteuerungsdaten für den Schrittmotor. Mithilfe der zwei Schrittmotoren wird der Laser in x- und y-Richtung bewegt. Dabei werden die Schrittmotoren vom selbst entwickelten Schrittmotor-Treiber angetrieben. Die Bediensoftware des Lasercutters wurde selbst programmiert. Sobald der Laser mit dem Schneidevorgang fertig ist, wird mittels GSM-Modul eine SMS an das Smartphone gesendet. Die Versorgung erfolgt über einen DC-DC-Wandler.

#### **Ergebnis**

Die Mechanik wurde zugekauft. Dies stellte sich kostengünstiger als eine Eigenkonstruktion dar. Das Konzept wurde im Rahmen der Diplomarbeit vollständig aufgebaut. Verschiedene Variationen von DC-DC Wandlern und Schrittmotor-Leistungselektroniken wurden realisiert und getestet. Die Anbindung an das CAD-Programm wurde programmiert und die Maschine erfolgreich getestet.

# **Mechanik Schrittmotortreiber Variation 1**  $\bullet$   $\bullet$ 00 Đ **is** أفأة

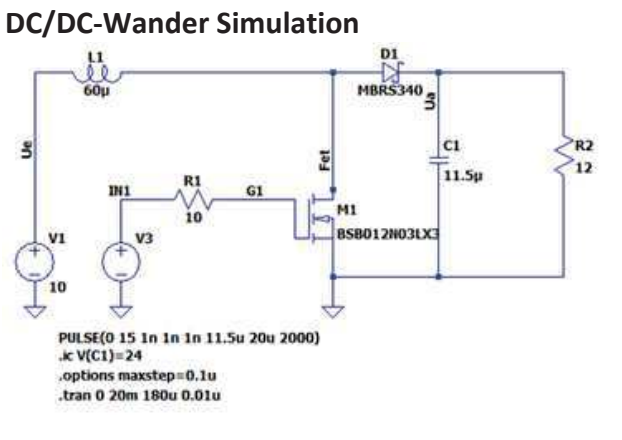

### Benutzeroberfläche

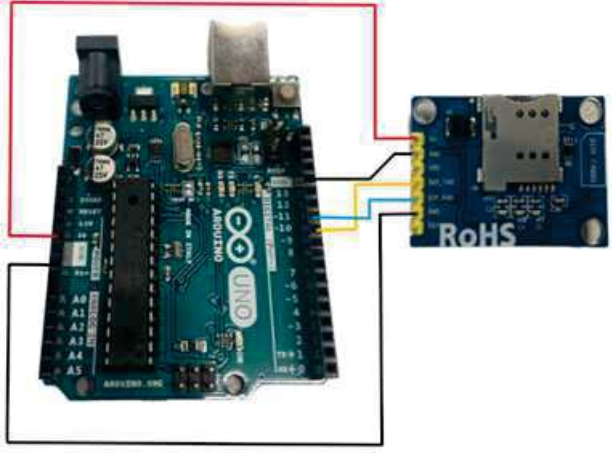

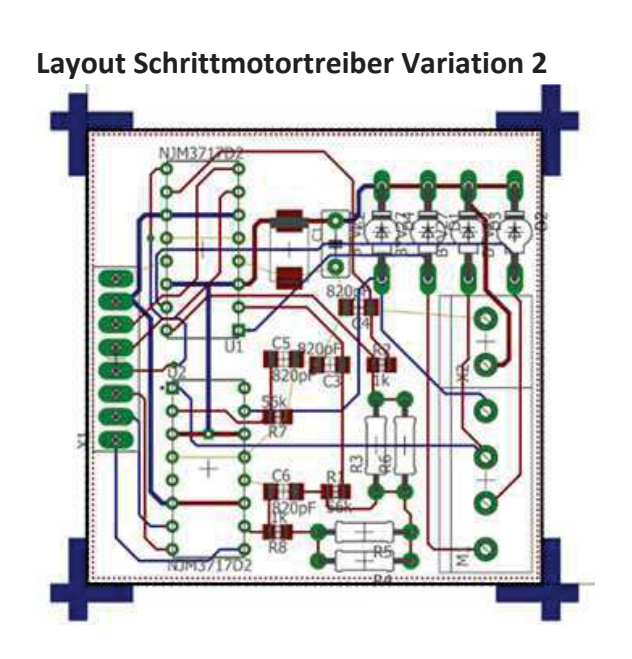

#### Musterstück

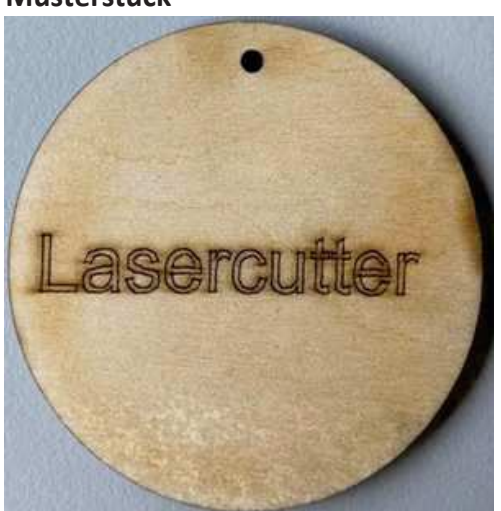

<u> 171</u>